# **INSTRUCTIONS FOR MANUSCRIPTS PREPARATION IN LATEX**

PRIMOŽ PETERLIN<sup>1</sup> AND UTE HAHN<sup>2</sup>

<sup>1</sup>Institute of Biophysics, Faculty of Medicine, University of Ljubljana, Lipičeva 2, SI-1000 Ljubljana, Slovenia, <sup>2</sup>Lehrstuhl für Stochastik und ihre Anwendungen, Institut für Mathematik, Universität Augsburg, D-86135 Augsburg, Germany

e-mail: primoz.peterlin@biofiz.mf.uni-lj.si, ute.hahn@math.uni-augsburg.de *(Accepted ?? (Please use* accepted)*)*

#### ABSTRACT

This file presents the instructions for preparing manuscripts for the Stereology and Image Analysis journal in LATEX, and serves itself as an example of a LATEX file conforming to the described form.

Keywords: image analysis, stereology, LATFX.

## INTRODUCTION

Image Analysis & Stereology journal publishes full-length research papers, short communications and reviews. Submission of a paper to the journal is understood to imply that it has not been previously published (except in abstract form) and that it has not been submitted for publication elsewhere. Every effort will be made to notify authors about acceptance or rejection within 12 weeks from the date of receipt of a manuscript.

Authors are requested to submit manuscripts in electronic form via email to the editorial address, Editor.IAS@mf.uni-lj.si. All inquiries, including manuscript inquiries before or after acceptance, should be sent to IAS@mf.uni-lj.si.

*Language* is English. Please be consistent – use the same form of English (i.e. British or American) throughout the text.

*Length*. Full-length research articles should not exceed 24 pages including tables and figures with legends and references. Short communications or short reviews should not exceed 14 pages including tables and figures with legends and references. Both lengths refer to the article typeset in the "submit" mode, not the "final" mode (the modes are explained below).

# USING CUSTOM LATEX STYLE

The authors are asked to use the provided LATEX class file "iasart" (the file iasart.cls is part of this instruction package) for preparation of papers in LATEX. There are very few changes from the standard "article" style as described by Lamport (1994) or Goossens *et al.* (1994). We will summarize the specific details here.

### THE PREAMBLE

The first change concerns specifying the class file itself: instead of \documentclass{article}, please start your manuscript with the line:

\documentclass{iasart}

By default, the paper is typeset in the single-colon "submit" mode, which is suitable for reviewing the paper. The authors can see approximately how the article will look in print by applying the "final" option.

```
\documentclass[final]{iasart}
```
This offers the authors a possibility to check whether the figures and equations fit the page when typeset in a two-column mode.

In the preamble of the document, you are required to supply the full title of the paper, the abbreviated running title, list full names of all authors and their affiliations. *Full title* of the paper should be given using the \title command, *e.g.*

```
\title{A sample title of a paper
 contributed to IA&S}
```
The title should use short and concise wording. If possible, include all key words.

The *authors* should be listed with given names and family name of each author; no academic titles should be given, *e.g.*:

```
\author[1]{Pauline Pasteur}
\author[2]{John Alexander Maxwell}
```
The numbers in square brackets are optional and can be omitted if all contributing authors come from the same institution. Otherwise, they should be used to denote *affiliation* of each author, *e.g.*:

```
\affiliation[1]{Laboratoire de
 St\'er\'eologie, Avenue des
 Sciences 34, Universit\'e
 Bordeaux 3, 33030 Bordeaux
 cedex, France}
\affiliation[2]{Department of Image
 Analysis, Oxbridge University,
 OB14 4ET Oxbridge, United Kingdom}
```
Complete postal address of each author should be given.

An *abbreviated author list* and the *short running title* should also be supplied. The abbreviated author list should consist of the surname of the first author, followed by his or her initials, e.g. Maxwell JA. If more than one author contributed to the paper, their names should be replaced by *et al*.

```
\shortauthors{Pasteur P \etal}
\shorttitle{A sample paper}
```
The *abstract* should summarize the work presented in the manuscript. It should be written in the 3rd person and should not exceed 250 words. Please use the \abstract command to typeset the abstract.

```
\abstract{A short summary
 of the presented paper.}
```
The abstract should be followed by a list of *keywords* (not more than six, in alphabetic order). The \keywords command should be used to typeset keywords:

```
\keywords{first keyword, second
 keyword, third keyword}
```
The other commands in the preamble (*i.e.* \startpage, \accepted etc.) will be filled by the editorial office.

#### THE BODY TEXT

An important difference from a regular LATEX article style is that the *body* of the text must be enclosed by a paper environment. Thus, its structure is

```
... preamble
\begin{document}
\begin{paper}
The bulk of the text goes here.
\end{paper}
\end{document}
```
Sufficient details must be given to allow observation or experiment to be repeated. Use standard section headings (command \section): *Introduction*, *Materials and Methods*, *Results*, *Discussion*, *Acknowledgements* and *References*. Please avoid subheadings (command  $\simeq$  subsection) unless they are absolutely necessary. Do not underline words, do not use boldface letters.

*Equations* displayed on lines by themselves should be typeset using the equation environment, which places them centrally, numerates them with an arabic number in brackets against the right-hand margin and leaves appropriate space above and below the equation, *e.g.*:

$$
\hat{N}_V^S = \frac{2}{\pi A(W)} \sum_{i=1}^n n \frac{1}{s_i} \,. \tag{1}
$$

If a mathematical expression is included as a part of a sentence, enclose the expression by dollar signs:  $\zeta(x-)$  $1$  / (x+2)  $\hat{ }$  2\$. Try to preserve line spacing, *e.g.* by using solidus fractions like  $(x-1)/(x+2)^2$ .

SI *units* should be used wherever these exist for the parameter concerned. Units should be set apart from their numeric values, *e.g.* 5 µm, 2 mg, 1 min. The only two exceptions are percent (%) and degree ( $\degree$ ) signs, thus *e.g.* 90 $\degree$ , 37 $\degree$ C, 50%. Please use the provided command \micro to distinguish the microprefix  $(\mu)$  from the variable  $\mu$ .

### FIGURES AND TABLES

Figures and tables should be submitted in a form and condition suitable for publication (maximum width 84 mm – minimum font size 10 pt). Figures and tables are numerated consecutively using *Arabic numerals* (*e.g.* Fig. 1a, b; Table 1) and headed with a short title. Each figure and table should be accompanied by a self-explanatory legend.

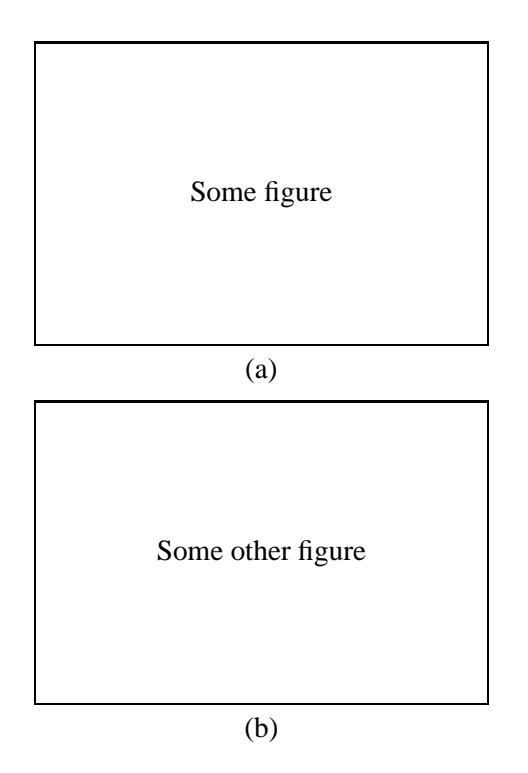

Fig. 1. *Figure caption; subparts of the figure are designated by letters, in our case (a), which shows some figure, and (b) which shows some other figure.*

The figure environment is provided for inserting figures. Please use the \includegraphics command to include Encapsulated PostScript figures, supplied as separate files. Figure legends should be given using the \caption command.

```
\begin{figure}
\begin{center}
\includegraphics{figure.eps}
\end{center}
\caption{Figure caption.}
\label{fig:example}
\end{figure}
```
Machine-readable copies of figures should be supplied as separate files. Encapsulated PostScript is preferred form for scalable graphics, while for bitmap graphics (*e.g.* photomicrographs), the authors are requested to submit the graphics also in the source bitmap format using lossless compression (TIFF format).

## CITING REFERENCES

The authors are asked to use the LATEX macros provided to produce the uniform appearance of cited references. The \citep command should be used to refer to references in the

text. References in text are given in parenthesis, *e.g.* \citep{macpherson:1973} is displayed as (Macpherson, 1973). When an author has more than one reference in the same year, \citep{einstein:1905a,einstein:1905b} should be used, which is displayed as (Einstein, 1905a;b); \citep{einstein:1905a,einstein:1906}, displayed as (Einstein, 1905a; 1906), when an author has two references in different years. (Watson and Crick, 1953) when there are two authors; (Solter *et al.*, 1976) when there are three or more authors; (Watson and Crick, 1953; Solter *et al.*, 1976) when there is more than one reference.

When the author's name is a part of the sentence, *e.g.* "as shown by Einstein (1906)", \citet command should be used instead of \citep, *e.g.*: ''as shown by \citet{einstein:1906}''. When an author has more than one publication in the same year, you can distinguish them by appending a lowercase letter to the year of publication, *e.g.* 1905a, 1905b (this can be accomplished with the \citeyear command: \citeyear{einstein:1905a}).

The reference list should be in alphabetic order and prepared using the thebibliography environment as shown in the example below

```
\begin{thebibliography}{9}
\bibitem[Einstein(1905a)]{einstein:1905a} Ein
einen die Erzeugung und Verwandlung des Licht
heuristischen Gesichtspunkt. Ann Phys-
Berlin 17:132--148.
```
...

\end{thebibliography}

#### **REFERENCES**

- Einstein A (1905a). Über einen die Erzeugung und Verwandlung des Lichtes betreffenden heuristischen Gesichtspunkt. Ann Phys-Berlin 17:132–48.
- Einstein A (1905b). Über die von der molekularkinetischen Theorie der Wärme geforderte Bewegung von in ruhenden Flüssigkeiten suspendierten Teilchen. Ann Phys-Berlin 17:549–60.
- Einstein A (1906). Zur Theorie der Brownschen Bewegung. Ann Phys-Berlin 19:371–81.
- Goossens M, Mittelbach F, Samarin A (1994). The LATEX Companion. Reading: Addison-Wesley.
- Lamport L (1994). LATEX: A Documentation Preparation System User's Guide and Reference Manual. Reading: Addison-Wesley.
- Macpherson IA (1973). Soft agar technique. In: Kruse PF, Patterson IMK, eds. Tissue culture methods and applications. Ch. 7. New York: Academic Press, 276– 81.
- Osler AG (1976). Complement: Mechanism and functions. Englewood Cliffs: Prentice-Hall, 51–5.
- Solter NA, Wasserman SI, Austen KF (1976). Cold urticaria: release into circulation of histamine and eosinophilic chemotactic factor of anaphylaxis during cold challenge. N Engl J Med 294:687–90.
- Watson JD, Crick FHC (1953). A structure for Deoxyribose Nucleic Acid. Nature 171:737–8.